# Data Dictionary for athenaOne EHI Export

Inpatient Clinical EHI Export

### EHI Export Data Dictionary

### Inpatient Clinical EHI Export

### Introduction

The Electronic Health Information (EHI) Export for athenaClinicals allows customers in the inpatient setting to easily export clinical or healthcare data from patient records. Examples of datasets that can be exported are allergies, encounters, lab results, procedures, etc. Customers can choose to export all or selected athenaClinicals EHI datasets for a single patient, multiple patients, or all patients in the practices.

### File Formats

- Clinical EHI Export data files are machine readable and are in HTML format.
- HTML files can be viewed and understood by human users using any secure browser in the individuals' authorized computer system.
- Such Clinical EHI HTML files, wherever applicable include images such as imaging results etc. for a complete view of the patient's health record as seen in athenaClinicals.
- Important: If you are a Customer who has an ambulatory department or have ambulatory information, in addition to the HTMLs, we also provide a structured Clinical EHI Export comparable to Ambulatory Clinical EHI Export. Kindly refer to the Ambulatory Clinical EHI Export section for detailed information.

Folder Structure & Naming Conventions

- Clinical EHI Export files are packaged in .zip files/ folders, that shall further have individual folders corresponding to the patients included in the export.
- Naming convention of the master .zip files that shall contain exported clinical data files will be as follows:

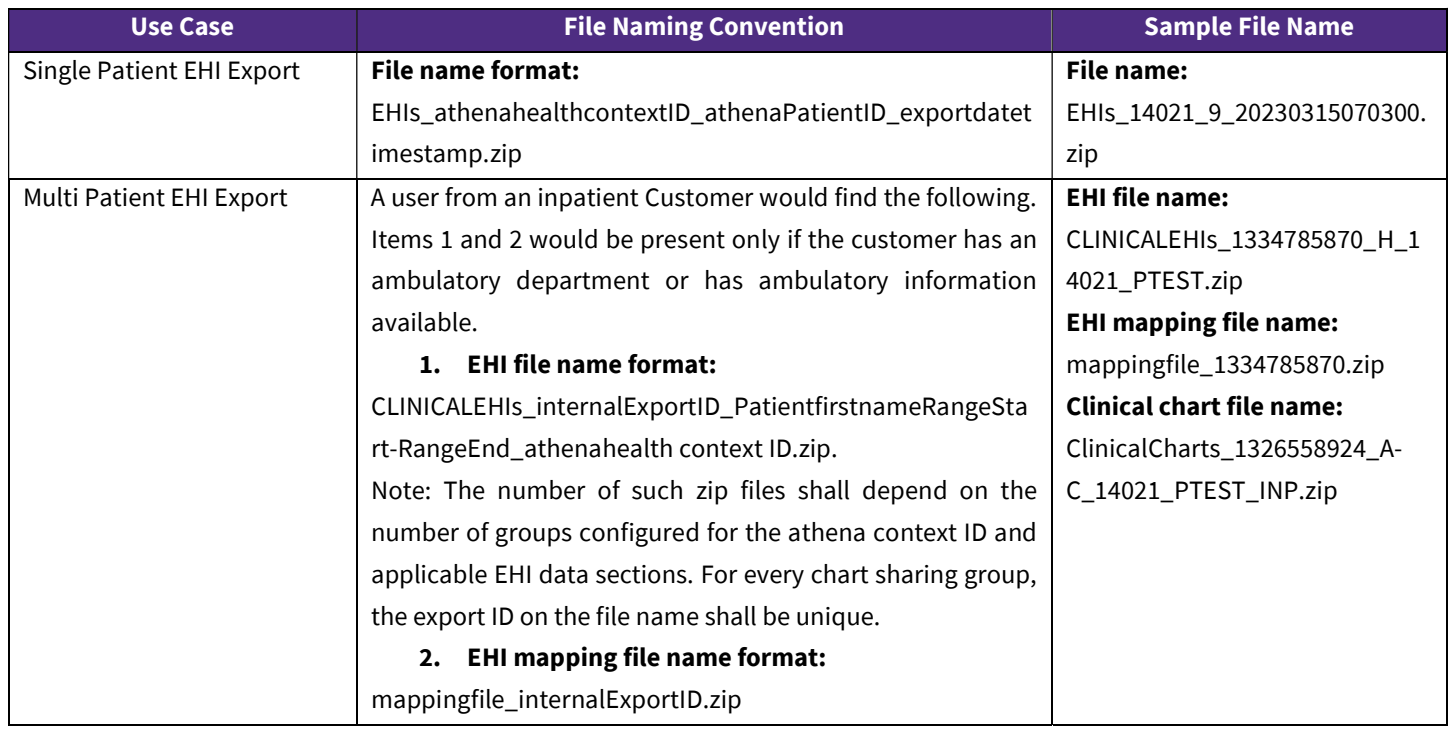

# **Vathenahealth**

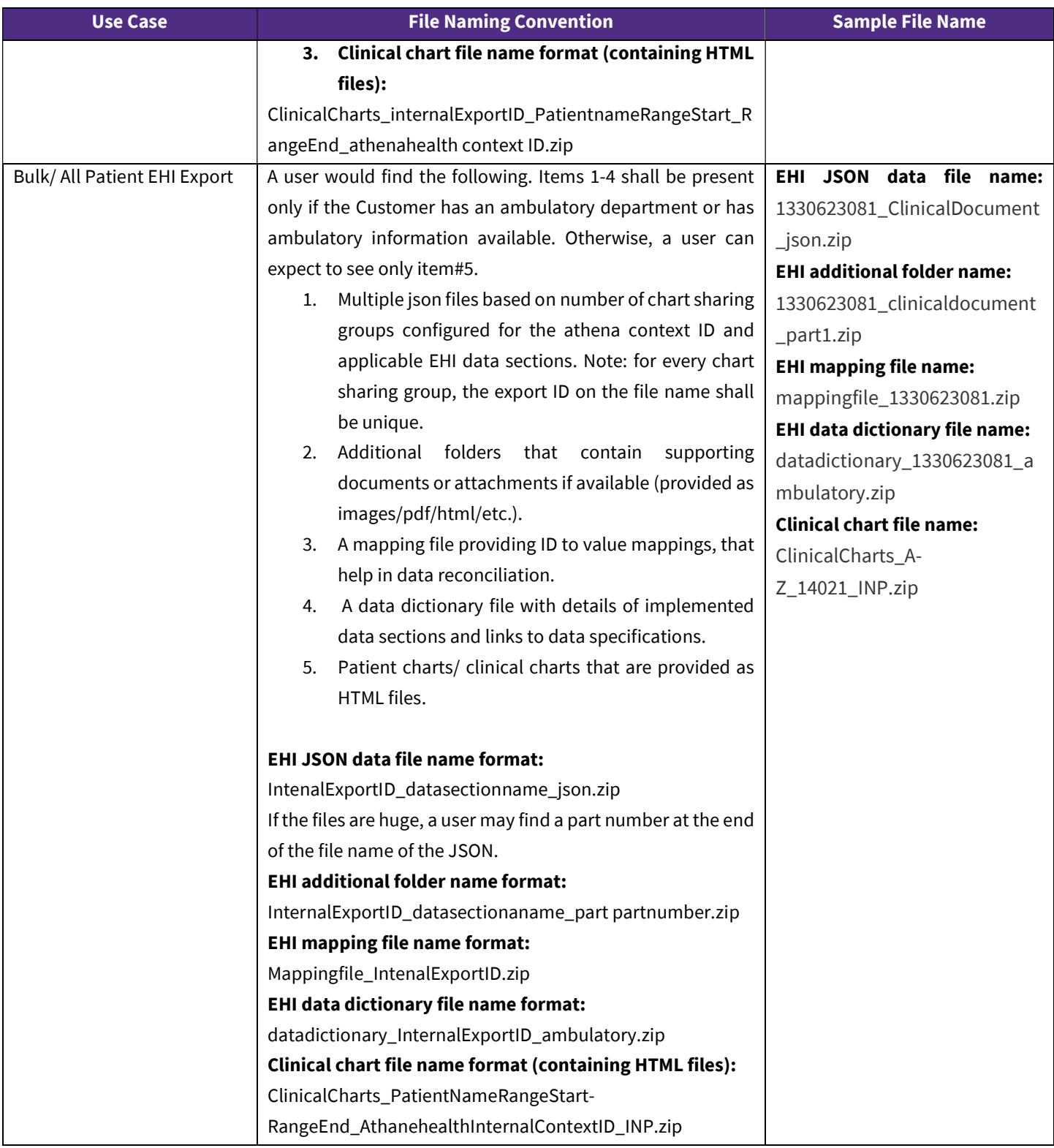

 The naming convention followed for the second level of folders applicable to single, multiple, and bulk patient exports are provided here.

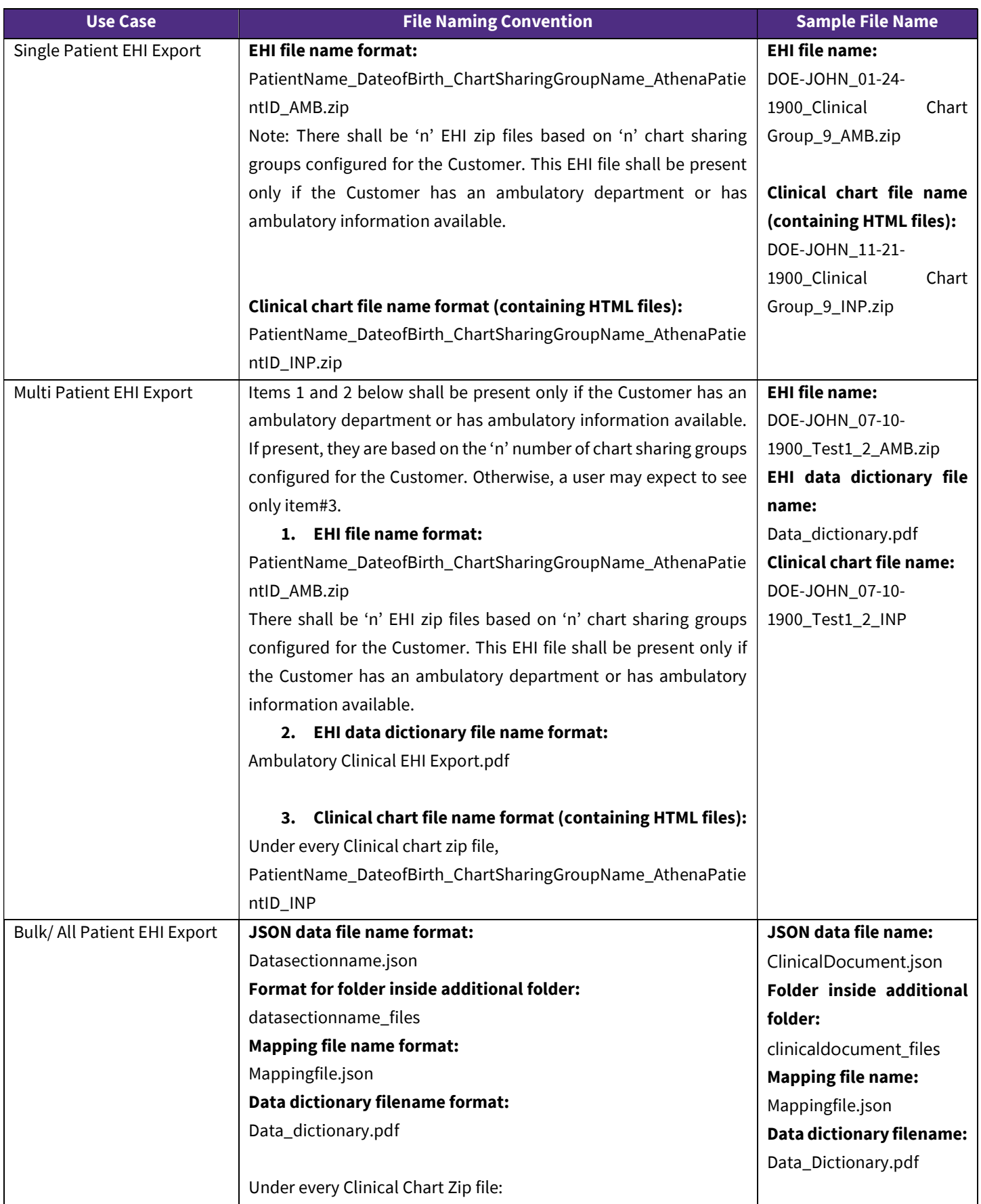

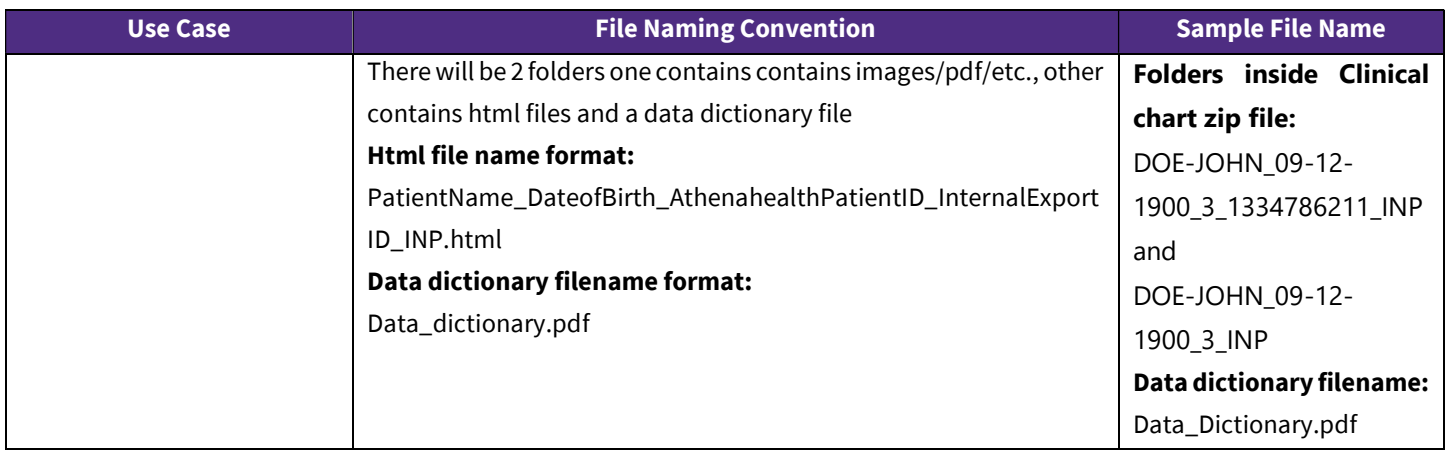

 The naming convention followed for the final level of folders applicable to single, multiple, and bulk patient exports are provided here.

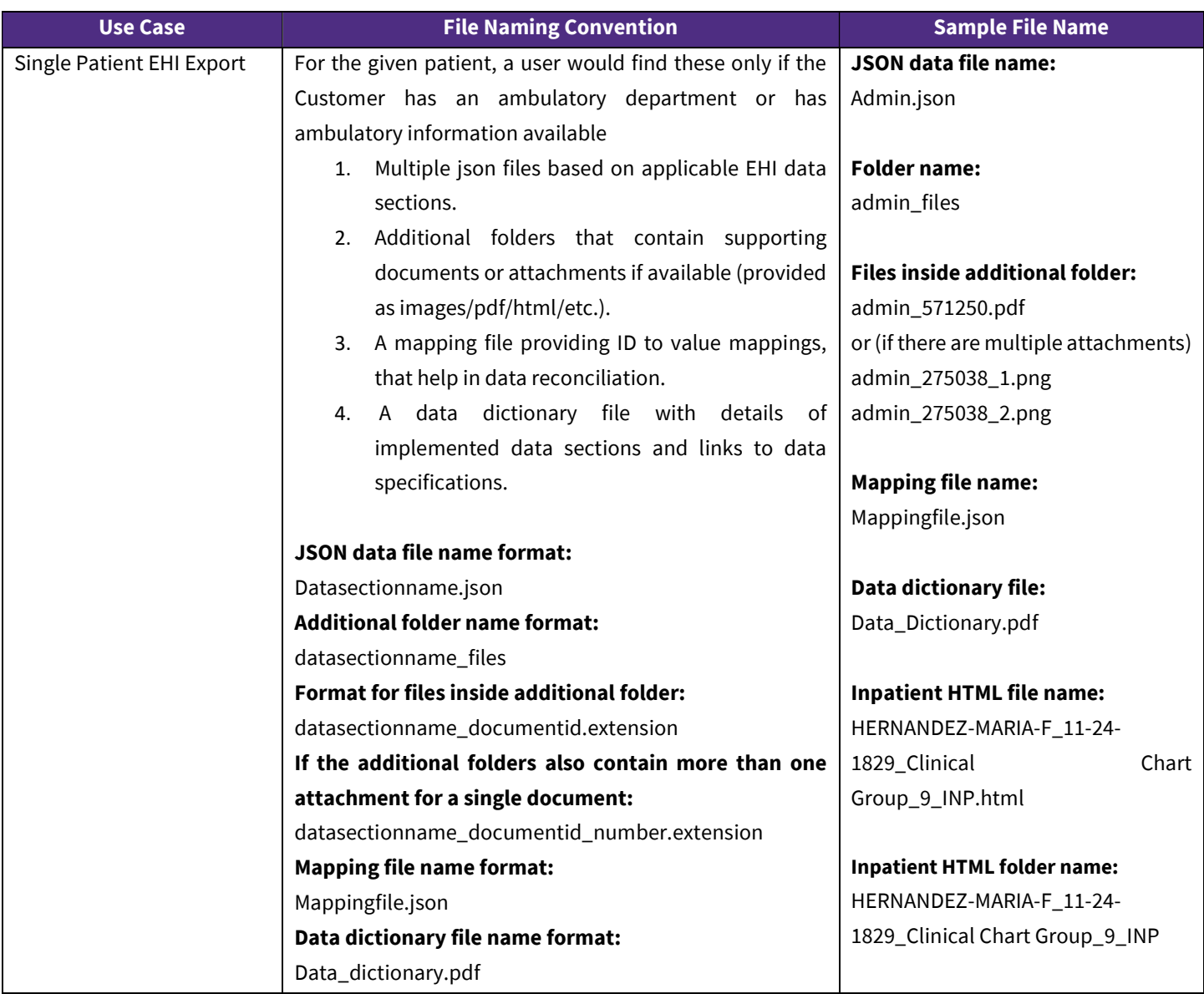

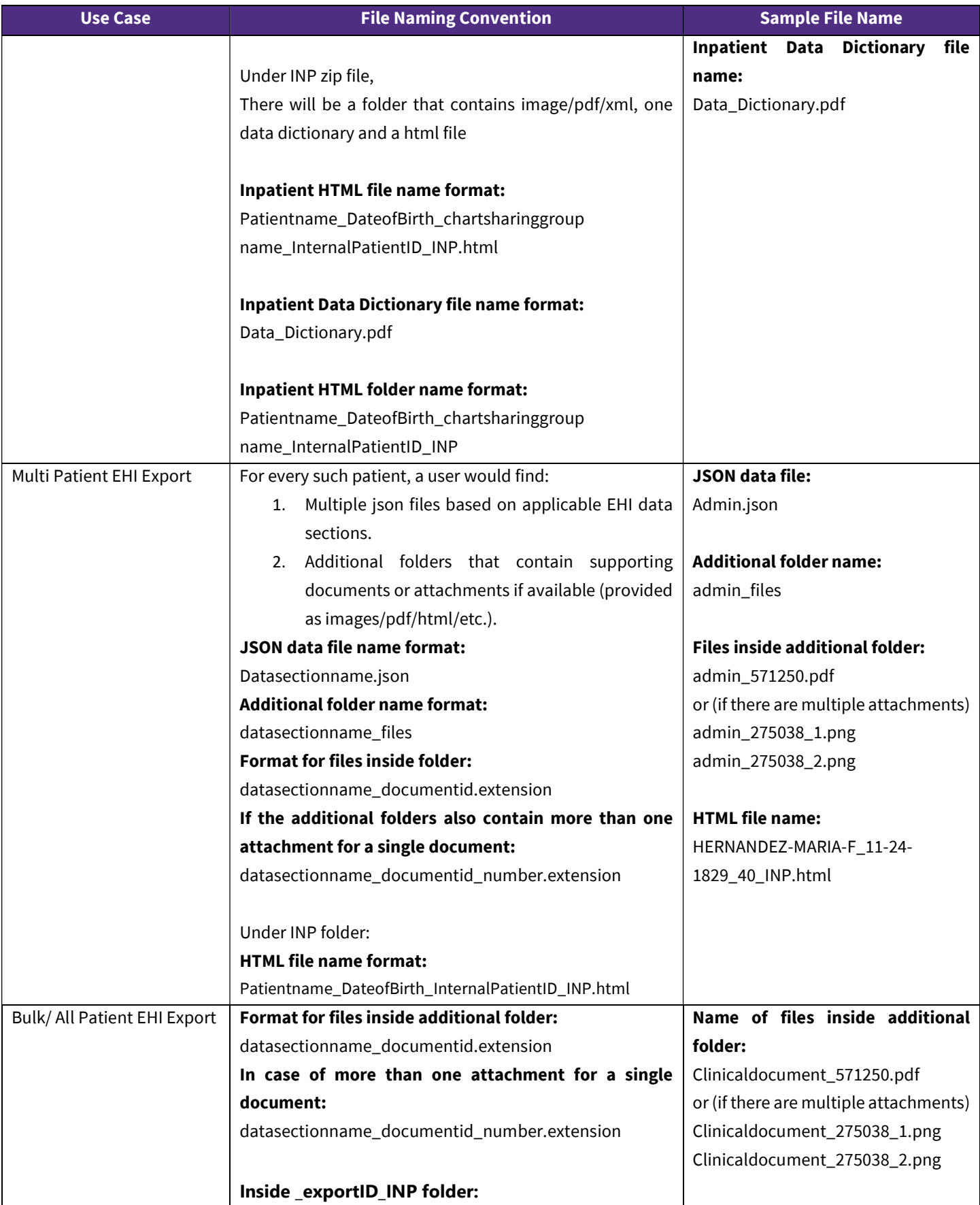

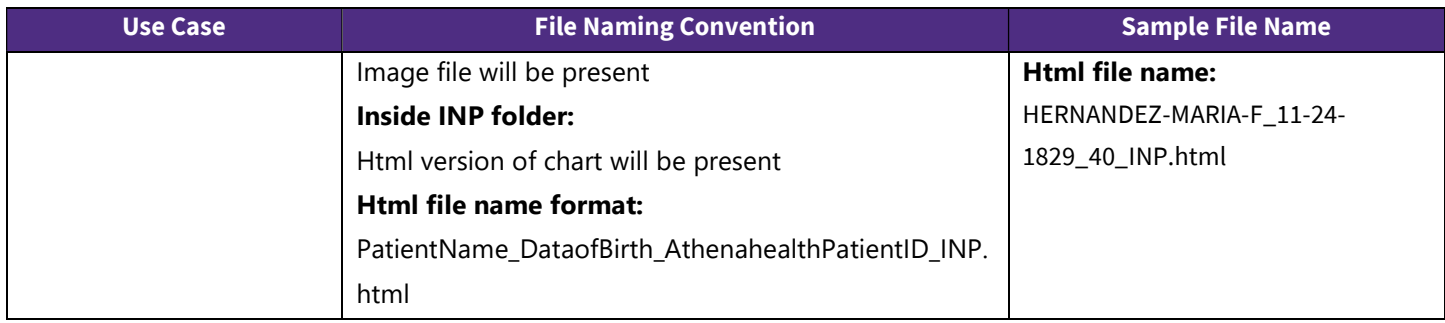

Clinical EHI Export Data Sections & Specifications

List of Covered Inpatient Clinical EHI Data Sections, whose details specifications are described below the table.

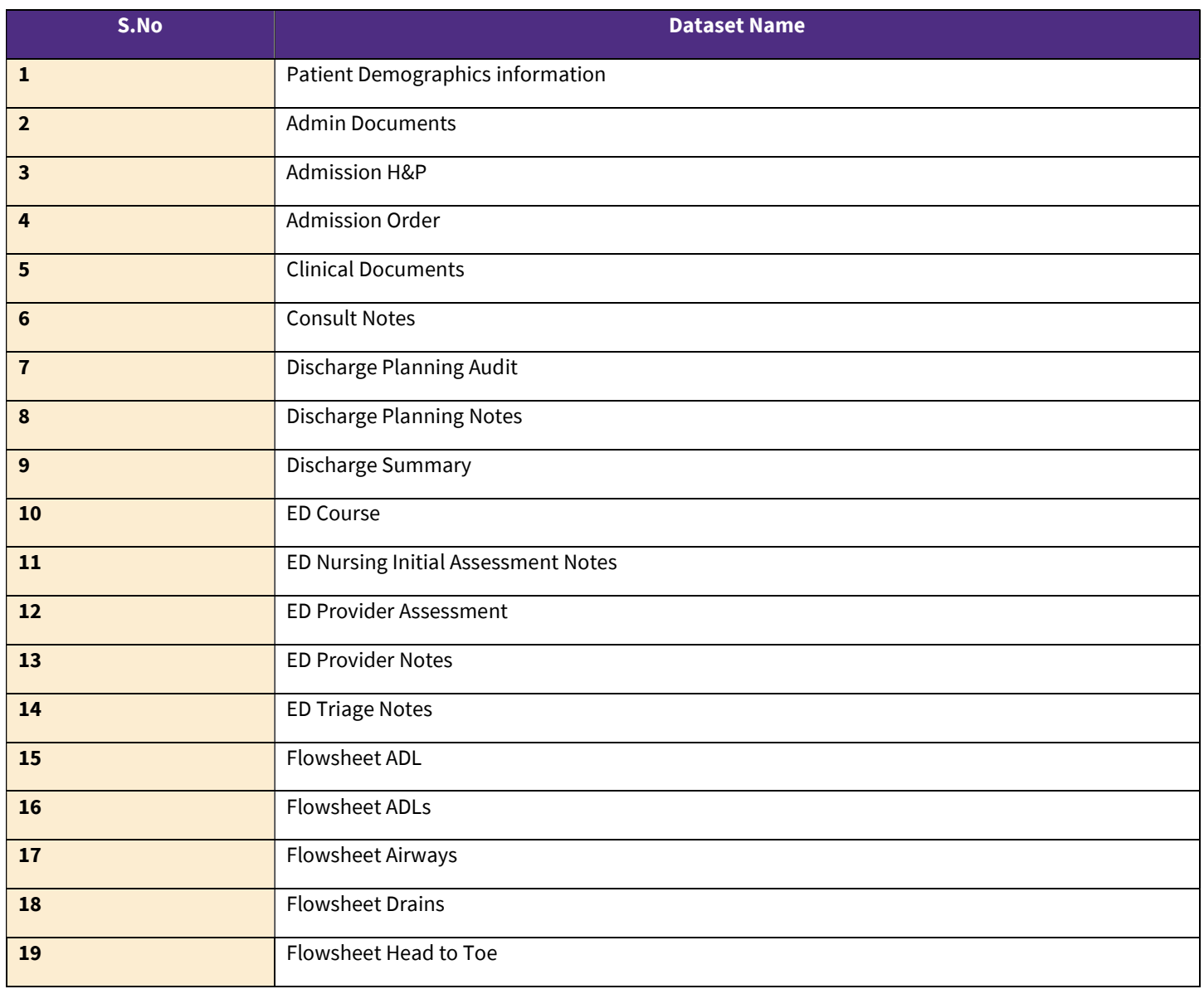

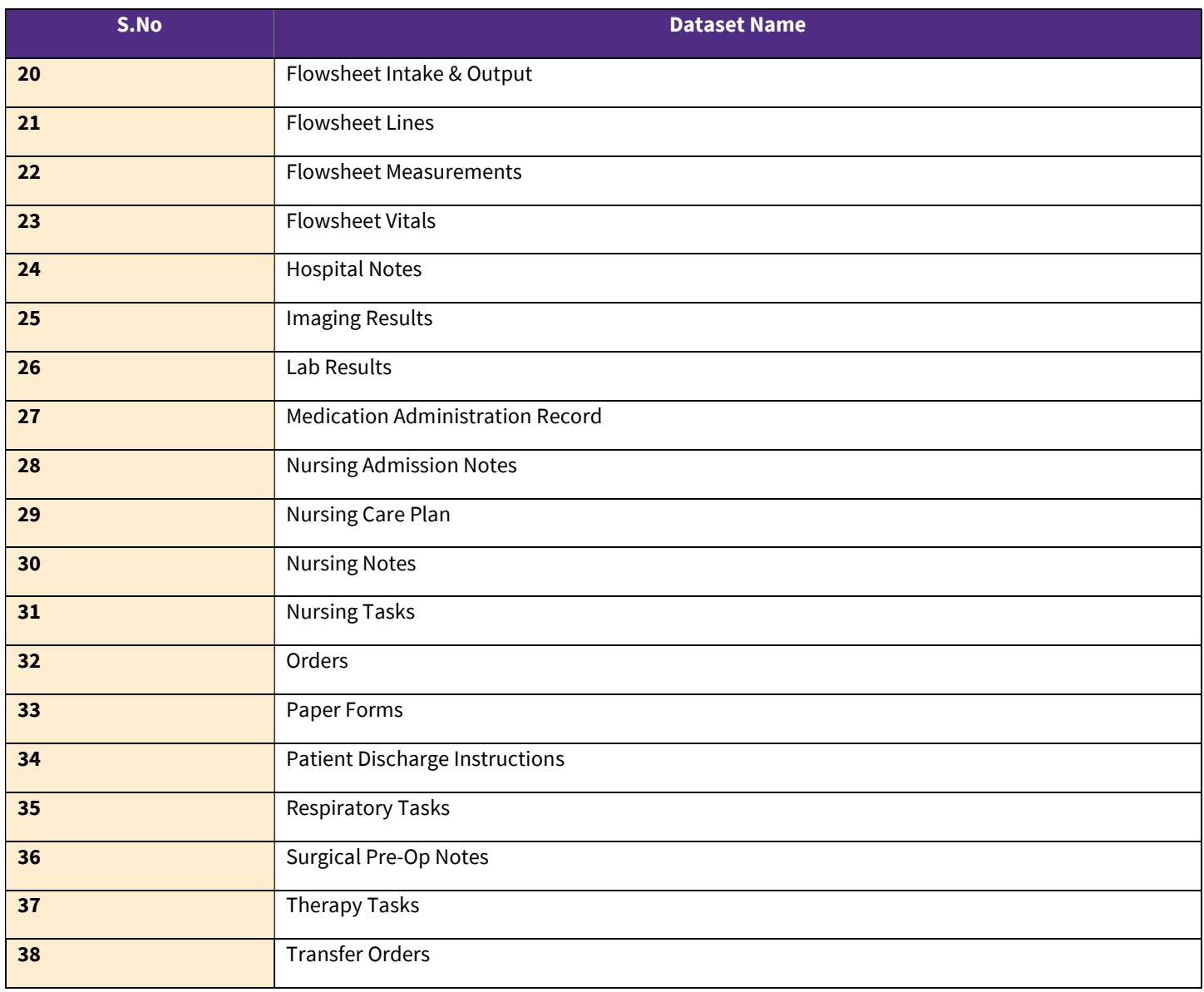

### 1. Patient Demographics information:

Patient demographics information are contained within "<th><br >b> Patient Registration </b></>>>" table heading

<td> Last Name: <b><<string>> <<Patient's last name>> </b>

<td>First Name: <b><<string>> <<Patient's first name>> </b>

<td> Middle Name: <b> << string>><<Patient's middle name>> </b>

<td>Address: <b><<string>><<Patient's Address1>> </b>

<td>City: <b> <<string>><<Patient's City>> </b>></b>State: <b><<string>><<Patient's State (2 letter abbreviation)>></b>

<td> Zip: <b><<String>> <<Patient's Zip>> </b>

<td> Home Phone: <b> <<string>> <<The patient's home phone number. Patient phone numbers and other data may change, and one phone number may be associated with multiple patients. You are responsible for taking additional steps to verify patient identity and for using this data in accordance with applicable law, including HIPAA. >> </b>

<td> Mobile Phone:<b> <<string>> <<The patient's mobile phone number. Patient phone numbers and other data may change, and one phone number may be associated with multiple patients. You are responsible for taking additional steps to verify patient identity and for using this data in accordance with applicable law, including HIPAA.>> </b>

<td> Marital Status: <b> <<string>><<Marital Status (D=Divorced, M=Married, P=Partner, S=Single, U=Unknown, W=Widowed, X=Seperated)>> </b>

<td> Sex: <b> <<string>> <<Patient's sex (M/F)>> </b>

<td>Ethnicity: <b><<string>> <<<<rr/>Ethnicity of the patient>></b>

<td>Race: <b><<string>><<<<rr/>The patient's primary race name>></b>

<td> Date of Birth: <b> << string>> << Patient's DOB (mm/dd/yyyy)>> </b>

<td> Social Security No.:<b><<<string>><<The patient's SSN>></b>

 $<$ td> Language: <b> <<string>> <<Language of the patient>> </b>

### 2. Admin Documents:

Admin documents are contained within <tr class='inverted '><td>Admin Documents<tr>.

### Document with single page:

Each document is contained within "<div class='inpatient-document-print'>".

<div class='inpatient-document-print'>

<div class='inpatient-document-image'>

<img class='data' src='<<string>><<URL to get the image of Document1>>'>

```
\lt/div>
```
 $\lt$ /div>

#### Document with multiple pages:

Each document is contained within "<div class='inpatient-document-print'>".

<div class='inpatient-document-print'>

<div class='inpatient-document-image'>

<img class='data' src='<<string>><<URL to get the image of Document1\_Page1>>'>

```
</div>
```
<div class='inpatient-document-image'>

<img class='data' src='<<string>><<URL to get the image of Document1\_Page2>>'>

</div>

<div class='inpatient-document-image'>

<img class='data' src='<<string>><<URL to get the image of Document1\_Page3>>'>

 $\lt$ /div>

</div>

### 3. Admission H&P:

Admission Orders are contained within <tr class='inverted '> <td> Admission H&P Admission H&P contains the following details: <span class="clinicalsubsubheading">Chief Complaint</span> <span class="clinicalsubsubheading">Assessment & amp; Plan</span> <span class="clinicalsubsubheading">Inpatient Diagnoses</span> <span class="clinicalsubsubheading">Precautions</span> <span class="clinicalsubsubheading">HPI</span> <span class="clinicalsubsubheading">ROS</span> <span class="clinicalsubsubheading">Problems</span> <span class="clinicalsubsubheading">Surgical History</span> <span class="clinicalsubsubheading">Home Medications</span> <span class="clinicalsubsubheading">Allergies</span> <span class="clinicalsubsubheading">Family History</span> <span class="clinicalsubsubheading">Social History</span> <span class="clinicalsubsubheading">Physical Exam</span> Created By, Created Date, Signed BY, Signed Date: <div class='streamlined-attribution-details '></div> 4. Admission Order: Admission Orders are contained within <tr class='inverted '> <td>Admission Order Admission Order Date: <td><span><bb>Date: <<<<<<<<<br/>Admission Date>></b>></span></td> Admission Order Summary: <div class='clinicalsummarybox' > <a id="InpatientAdmitOrder\_Summary"> <<Admission order summary contains the following details:

<label class="form-label "> Department </label>

<label class="form-label "> Attending physician </label>

<label class="form-label "> Service </label>

<label class="form-label "> Telemetry </label> <label class="form-label "> Level of care </label> <label class="form-label "> Primary diagnosis </label> <label class="form-label "> Condition </label> <label class="form-label "> Precautions </label> <label class="form-label "> Elective admission </label> <label class="form-label "> Enrolled in clinical trial </label> >>

Created By, Created Date, Signed BY, Signed Date:

<div class='streamlined-attribution-details '></div>

### 5. Clinical Documents:

Clinical documents are contained within <tr class='inverted '><td>Clinical Documents<tr>.

### Document with single page:

Each document is contained within "<div class='inpatient-document-print'>".

<div class='inpatient-document-print'>

<div class='inpatient-document-image'>

<img class='data' src='<<string>><<URL to get the image of Document1>>'>

```
\langlediv\rangle
```
 $\lt$ /div>

### Document with multiple pages:

Each document is contained within "<div class='inpatient-document-print'>".

<div class='inpatient-document-print'>

<div class='inpatient-document-image'>

<img class='data' src='<<string>><<URL to get the image of Document1\_Page1>>'>

</div>

<div class='inpatient-document-image'>

<img class='data' src='<<string>><<URL to get the image of Document1\_Page2>>'>

 $\langle$ div $\rangle$ 

<div class='inpatient-document-image'>

<img class='data' src='<<string>><<URL to get the image of Document1\_Page3>>'>

 $\lt$ /div>

### </div>

### 6. Consult Notes:

Consult Notes are contained within <tr class='inverted '><td> Consult Notes <tr>.

### Single or multiple Consult Notes

<div class='clinicalsummary' id='SUMMARYCONTAINER' sectionname='EDChiefComplaint'>

<div id='SUMMARYHEADER'><span class="clinicalsubsubheading"><<string>><<Consult note heading#1>></span>

 $\langle$ div $\rangle$ 

 <div class='clinicalsummarybox' id='SUMMARYCONTENT' sectionname='EDChiefComplaint'><a id="EDChiefComplaint\_Summary" name="EDChiefComplaint\_Summary"></a><<string>><<Consult Note summary#1>><br>

 $\lt$ /div>

</div>

Dictated by, Created By, Entered by, Signed by:

<div class='streamlined-attribution-details '></div>

<div class='clinicalsummary' id='SUMMARYCONTAINER' sectionname='EDChiefComplaint'>

<div id='SUMMARYHEADER'><span class="clinicalsubsubheading"><<string>><<Consult note heading#2>></span>

 $\langle$ div $\rangle$ 

 <div class='clinicalsummarybox' id='SUMMARYCONTENT' sectionname='EDChiefComplaint'><a id="EDChiefComplaint\_Summary" name="EDChiefComplaint\_Summary"></a><<string>><<Consult Note summary#2>><br>

 $\lt$ /div>

 $\langle$ div $>$ 

Dictated by, Created By, Entered by, Signed by:

<div class='streamlined-attribution-details '></div>

### 7. Discharge Planning Audit:

Discharge Planning Audit are contained within <tr class='inverted '><td> Discharge Planning Audit <tr>.

### Single or multiple daterange of audits

<tr class='inverted '><td>Discharge Planning Notes<tr><td><p>><b><<string>><<Date range of the audit #1>></b></p><tr><td><ul class='note-thread'>

<li class='note-thread-item'>

<p class="fonts-emphasis">

<<string>><<Date and time of the audit#1>></p>

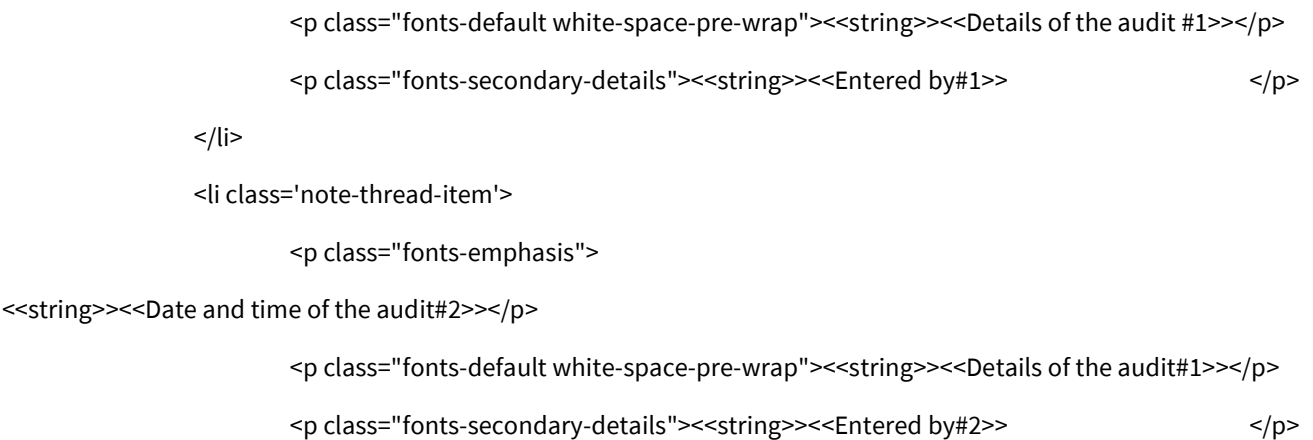

 $\frac{2}{1}$ 

 $\langle$ ul>

 $<$ /td> $<$ /tr>

### 8. Discharge Planning Notes:

Discharge Planning Notes are contained within <tr class='inverted '><td> Discharge Planning Notes <tr>.

### Single or multiple daterange of notes containing single or multiple notes

<tr class='inverted '><td>Discharge Planning Notes<tr><td><p>><b><<string>><<Date range of the note#1>></b></p>><tr><td><ul class='note-thread'>

<li class='note-thread-item'>

<p class="fonts-emphasis">

<<string>><<Date and time of the note#1>></p>

<p class="fonts-default white-space-pre-wrap"> << string>> <<< Details of the note#1>></p>

<p class="fonts-secondary-details"><<string>><<Entered by#1>><</><</><<<<<<<<<<<<

 $\langle$ li $\rangle$ 

<li class='note-thread-item'>

<p class="fonts-emphasis">

<<string>><<Date and time of the note#2>></p>

<p class="fonts-default white-space-pre-wrap"> << string>> << Details of the note#1>></p>

<p class="fonts-secondary-details"><<string>><<Entered by#2>></p></

 $<$ /li>

 $\langle$ ul>

 $<$ /td> $<$ /tr>

9. Discharge Summary:

Discharge Summary are contained within <tr class='inverted '><td> Discharge Summary <tr>.

Discharge summary is contained within the following

<div class="discharge-document-header">

Visit details are contained within the following

<div class="inpatient-visit-details discharge-document-section">

Visit summary is contained within the following

<div class="inpatient-visit-summary discharge-document-section">

Labs and Imaging are contained within the following

<div class="clinicalsummarybox" id="SUMMARYCONTENT" sectionname="InpatientLabsAndImagingList">

Discharge Vitals are contained within the following

<div class="discharge-vitals discharge-document-section">

Discharge Instructions are contained within the following

<div class="discharge-instructions discharge-document-section">

Allergies are contained within the following

<div class="inpatient-allergies discharge-document-section">

Medications are contained within the following

<div class="discharge-document-section discharge-summary-medications">

#### 10. ED Course:

ED Course are contained within <tr class='inverted '><td>ED Course<tr>.

<div id="SUMMARYHEADER"><span class="clinicalsubsubheading"><<string>><<ED Course#1>></span>

 $\lt$ /div>

<div class="clinicalsummarybox" id="SUMMARYCONTENT" sectionname="EDCourse"><a id="EDCourse\_Summary" name="EDCourse\_Summary"></a>

<div class="note-text"><<string>><<ED Course Note#1>><br></div>

### </div>

### 11. ED Nursing Initial Assessment Notes:

ED Nursing Initial Assessment Notes are contained within <tr class='inverted '><td> ED Nursing Initial Assessment Notes<tr>.

<tr>><td><span><bb><<string>><<Date>></b>></span></td></tr>

Problems are contained within

<div class="clinicalsummary" id="SUMMARYCONTAINER" sectionname="ProblemList">

Surgical History is contained within

<div class="clinicalsummary" id="SUMMARYCONTAINER" sectionname="InpatientSurgicalHistoryList">

Medications are contained within

<div class="clinicalsummary" id="SUMMARYCONTAINER" sectionname="InpatientAdmissionMedicationList">

Allergies are contained within

<div class="clinicalsummary" id="SUMMARYCONTAINER" sectionname="AllergyList">

### 12. ED Provider Assessment:

ED Provider Assessment are contained within <tr class='inverted '><td> ED Provider Assessment <tr>.

<tr>><td><span><br/>>b><<string>><<Date>></b></span></td></tr>

Problems are contained within

<div class="clinicalsummary" id="SUMMARYCONTAINER" sectionname="ProblemList">

Surgical History is contained within

<div class="clinicalsummary" id="SUMMARYCONTAINER" sectionname="InpatientSurgicalHistoryList">

Medications are contained within

<div class="clinicalsummary" id="SUMMARYCONTAINER" sectionname="InpatientAdmissionMedicationList">

Allergies are contained within

<div class="clinicalsummary" id="SUMMARYCONTAINER" sectionname="AllergyList">

#### 13. ED Provider Notes:

ED Provider Notes are contained within <tr class='inverted '><td> ED Provider Notes<tr>.

<tr>><td><span><br/>>b><<string>><<Date>></b></span></td></tr>

Problems are contained within

<div class="clinicalsummary" id="SUMMARYCONTAINER" sectionname="ProblemList">

Surgical History is contained within

<div class="clinicalsummary" id="SUMMARYCONTAINER" sectionname="InpatientSurgicalHistoryList">

Medications are contained within

<div class="clinicalsummary" id="SUMMARYCONTAINER" sectionname="InpatientAdmissionMedicationList">

Allergies are contained within

<div class="clinicalsummary" id="SUMMARYCONTAINER" sectionname="AllergyList">

### 14. ED Triage Notes:

ED Triage Notes are contained within <tr class='inverted '><td> ED Triage Notes <tr>.

<div class='clinicalsummary' id='SUMMARYCONTAINER' sectionname='EDChiefComplaint'>

<div id='SUMMARYHEADER'><span class="clinicalsubsubheading">Chief Complaint</span>

 $\lt$ /div>

 <div class='clinicalsummarybox' id='SUMMARYCONTENT' sectionname='EDChiefComplaint'><a id="EDChiefComplaint\_Summary" name="EDChiefComplaint\_Summary"></a><<string>><<Chief complaint summary>><br>

 $\langle$ div $\rangle$ 

 $\langle$ div $\rangle$ 

### 15. Flowsheet ADL:

Flowsheet ADL are contained within <tr class='inverted '><td>Flowsheet ADL <tr>.

### Single or multiple Flowsheet measurements

<tr class='inverted '><td>Flowsheet ADL<tr>

<table class='reading-set'>

<tr>

<th colspan='3' class='flowsheet-reading-datetime'>

<<string>><<Date and time of the measurement>>

<span class="flowsheet-reading-section-name">

<<string>><<Section name>>

</span>

 $$\langle$th>$ 

 $\langle tr \rangle$ 

<tr>

<td class='flowsheet-reading-name' rowspan='1'>

<div > << string > > << Name of the measurement > > < /div >

 $\lt$ /td>

<td class='flowsheet-reading-value flowsheet-last-in-set flowsheet-first-in-set'>

<div ><<string>><<Value of the measurement>></div>

 $\lt$ /td>

 $\langle tr \rangle$ 

<tr>

<td class='flowsheet-reading-name' rowspan='1'>

<div ><<string>><<Name of the measurement>></div>

 $\lt$ /td>

<td class='flowsheet-reading-value flowsheet-last-in-set flowsheet-first-in-set'>

<div ><<string>><<Value of the measurement>></div>

 $\langle t \rangle$ 

 $\langle t \rangle$ 

</table>

### 16. Flowsheet ADLs:

Flowsheet ADLs are contained within <tr class='inverted '><td>Flowsheet ADL <tr>.

Single or multiple Flowsheet measurements

<tr class='inverted '><td>Flowsheet ADL<tr>

<table class='reading-set'>

<tr>

<th colspan='3' class='flowsheet-reading-datetime'>

<<string>><<Date and time of the measurement>>

```
 <span class="flowsheet-reading-section-name">
```
<<string>><<Section name>>

</span>

 $\frac{2}{\text{th}}$ 

 $\langle tr \rangle$ 

<tr>

<td class='flowsheet-reading-name' rowspan='1'>

<div ><<string>><<Name of the measurement>></div>

 $\lt/td$ 

<td class='flowsheet-reading-value flowsheet-last-in-set flowsheet-first-in-set'>

<div ><<string>><<Value of the measurement>></div>

 $\langle t \rangle$ 

 $\langle tr \rangle$ 

<tr>

<td class='flowsheet-reading-name' rowspan='1'>

<div > << string > > << Name of the measurement > > < /div >

 $\lt/td$ 

<td class='flowsheet-reading-value flowsheet-last-in-set flowsheet-first-in-set'>

<div ><<string>><<Value of the measurement>></div>

 $\lt$ /td>

 $\langle t \rangle$ 

</table>

### 17. Flowsheet Airways:

Flowsheet Airways are contained within <tr class='inverted '><td>Flowsheet Airways<tr>.

### Single or multiple Flowsheet measurements

<div>

```
 <div class="inpatient-flowsheets-print">
```
<span class="flowsheet-subheader">

```
<<string>><<Section Name#1>><<Optional>>
```
</span>

```
 <div class="flowsheet-single-date">
```

```
 <table class="reading-set">
```

```
 <tr>
```

```
 <th colspan="3" class="flowsheet-reading-datetime">
```

```
 <<string>><<Date and time of reading>>
```

```
$\langle$th>
```
 $\langle tr \rangle$ 

<tr>

```
 <td class="flowsheet-reading-name" rowspan="1">
```

```
<div><<string>><<Name of reading#1>></div>
```
 $\lt/td$ 

<td class="flowsheet-reading-value flowsheet-last-in-set flowsheet-first-in-set">

```
 <div>
```
<<string>><<Value of reading#1>>

```
 </div>
```

```
\lt/td>
```
 $\frac{2}{\pi}$ 

<tr>

<td class="flowsheet-reading-name" rowspan="1">

```
 <div><<string>><<Name of reading#2>></div> 
     \lt/td>
      <td class="flowsheet-reading-value flowsheet-last-in-set flowsheet-first-in-set"> 
       <div> 
        <<string>><<Value of reading#2>> 
       </div> 
     \lt/td>
    \langle tr \rangle <tr> 
      <td class="flowsheet-reading-name" rowspan="1"> 
      <div><<string>><<Name of reading#3>></div>
     \lt/td>
      <td class="flowsheet-reading-value flowsheet-last-in-set flowsheet-first-in-set"> 
       <div> 
        <<string>><<Name of reading#3>> 
      \lt/div>
     \lt/td\langle tr \rangle </table> 
   </div> 
 </div> 
\langlediv\rangle
```
### 18. Flowsheet Drains:

Flowsheet Drains are contained within <tr class='inverted '><td> Flowsheet Drains<tr>.

### Single or multiple Flowsheet measurements

```
<div>
```
<div class="inpatient-flowsheets-print">

<span class="flowsheet-subheader">

```
<<string>><<Section Name#1>><<Optional>>
```
</span>

```
 <div class="flowsheet-single-date">
```

```
 <table class="reading-set"> 
 <tr> 
  <th colspan="3" class="flowsheet-reading-datetime"> 
   <<string>><<Date and time of reading>> 
 </th>
\langle tr \rangle <tr> 
  <td class="flowsheet-reading-name" rowspan="1"> 
   <div><<string>><<Name of reading#1>></div>
 \lt/td>
  <td class="flowsheet-reading-value flowsheet-last-in-set flowsheet-first-in-set"> 
    <div> 
    <<string>><<Value of reading#1>> 
    </div> 
 \lt/td>
\frac{2}{\pi} <tr> 
  <td class="flowsheet-reading-name" rowspan="1"> 
   <div><<string>><<Name of reading#2>></div>
 \lt/td>
  <td class="flowsheet-reading-value flowsheet-last-in-set flowsheet-first-in-set"> 
    <div> 
    <<string>><<Value of reading#2>> 
   \lt/div>
 \lt/td\langle tr \rangle <tr> 
  <td class="flowsheet-reading-name" rowspan="1"> 
   <div><<string>><<Name of reading#3>></div>
 \lt/td <td class="flowsheet-reading-value flowsheet-last-in-set flowsheet-first-in-set">
```
 <div> <<string>><<Name of reading#3>> </div>  $\lt/td$  $\frac{2}{\pi}$  </table>  $\lt$ /div> </div>  $\lt$ /div>

### 19. Flowsheet Head to Toe:

Flowsheet Head to Toe are contained within <tr class='inverted '><td> Flowsheet Head to Toe <tr>.

### Single or multiple Flowsheet measurements

<tr class='inverted '><td>Flowsheet Head to Toe<tr>

<table class='reading-set'>

<tr>

<th colspan='3' class='flowsheet-reading-datetime'>

<<string>><<Date and time of the measurement>>

<span class="flowsheet-reading-section-name">

<<string>><<Section name>>

</span>

 $$\mathsf{<}/\mathsf{th}$>$ 

 $\langle tr \rangle$ 

<tr>

<td class='flowsheet-reading-name' rowspan='1'>

<div ><<string>><<Name of the measurement>></div>

 $\lt/td$ 

<td class='flowsheet-reading-value flowsheet-last-in-set flowsheet-first-in-set'>

<div ><<string>><<Value of the measurement>></div>

 $\lt/td$ 

 $\langle tr \rangle$ 

<tr>

<td class='flowsheet-reading-name' rowspan='1'>

<div ><<string>><<Name of the measurement>></div>

 $\lt$ /td>

<td class='flowsheet-reading-value flowsheet-last-in-set flowsheet-first-in-set'>

<div ><<string>><<Value of the measurement>></div>

 $\lt$ /td>

 $<$ /tr $>$ 

</table>

### 20. Flowsheet Intake & Output:

Flowsheet Measurements are contained within <tr class='inverted '><td> Flowsheet Intake & Output <tr>.

Single or multiple Flowsheet measurements

```
<tr class='inverted '><td>Flowsheet Intake & Output<tr>
```
<table class='reading-set'>

<tr>

<th colspan='3' class='flowsheet-reading-datetime'>

<<string>><<Date and time of the measurement>>

<span class="flowsheet-reading-section-name"></span>

 $\langle$ th>

 $<$ /tr $>$ 

<tr>

<td class='flowsheet-reading-name' rowspan='1'>

<div ><<string>><<Name of the measurement>></div>

 $\lt$ /td>

<td class='flowsheet-reading-value flowsheet-last-in-set flowsheet-first-in-set'>

<div ><<string>><<Value of the measurement>></div>

 $\lt/td$ 

 $\langle tr \rangle$ 

<tr>

<td class='flowsheet-reading-name' rowspan='1'>

<div ><<string>><<Name of the measurement>></div>

 $\lt/td$ 

<td class='flowsheet-reading-value flowsheet-last-in-set flowsheet-first-in-set'>

<div ><<string>><<Value of the measurement>></div>

 $\lt$ /td>

 $\langle tr \rangle$ 

</table>

### 21. Flowsheet Lines:

Flowsheet Lines are contained within <tr class='inverted '><td> Flowsheet Lines<tr>.

Single or multiple Flowsheet measurements

<div>

```
 <div class="inpatient-flowsheets-print">
```
<span class="flowsheet-subheader">

```
<<string>><<Section Name#1>><<Optional>>
```
</span>

```
 <div class="flowsheet-single-date">
```

```
 <table class="reading-set">
```

```
 <tr>
```

```
 <th colspan="3" class="flowsheet-reading-datetime">
```

```
 <<string>><<Date and time of reading>>
```

```
$\langle$th>
```

```
</tr>
```
<tr>

```
 <td class="flowsheet-reading-name" rowspan="1">
```

```
<div><<string>><<Name of reading#1>></div>
```
 $\lt/td$ 

<td class="flowsheet-reading-value flowsheet-last-in-set flowsheet-first-in-set">

<div>

<<string>><<Value of reading#1>>

```
 </div>
```
 $\lt$ /td>

 $\frac{2}{\pi}$ 

<tr>

<td class="flowsheet-reading-name" rowspan="1">

```
 <div><<string>><<Name of reading#2>></div> 
    \lt/td>
     <td class="flowsheet-reading-value flowsheet-last-in-set flowsheet-first-in-set"> 
      <div> 
       <<string>><<Value of reading#2>> 
      </div> 
    \lt/td>
   \langle tr \rangle <tr> 
     <td class="flowsheet-reading-name" rowspan="1"> 
     <div><<string>><<Name of reading#3>></div>
    \lt/td>
     <td class="flowsheet-reading-value flowsheet-last-in-set flowsheet-first-in-set"> 
      <div> 
       <<string>><<Name of reading#3>> 
     \lt/div>
    \lt/td>
   \langle tr \rangle </table> 
 \lt/div>
\lt/div>
```
 $\langle$ div $\rangle$ 

### 22. Flowsheet Measurements:

Flowsheet Measurements are contained within <tr class='inverted '><td> Flowsheet Measurements <tr>.

### Single or multiple Flowsheet measurements

<tr class='inverted '><td>Flowsheet Measurements<tr>

<table class='reading-set'>

<tr>

### <th colspan='3' class='flowsheet-reading-datetime'>

<<string>><<Date and time of the measurement>>

### <span class="flowsheet-reading-section-name"></span>

 $$\langle$th>$ 

 $<$ /tr $>$ 

<tr>

<td class='flowsheet-reading-name' rowspan='1'>

<div > << string > > << Name of the measurement > > < /div >

 $\lt/td$ 

<td class='flowsheet-reading-value flowsheet-last-in-set flowsheet-first-in-set'>

<div > << string > > << Value of the measurement > > < /div >

 $\lt$ /td>

 $\langle tr \rangle$ 

<tr>

 $\langle tr \rangle$ 

</table>

### 23. Flowsheet Vitals:

Flowsheet Vitals are contained within <tr class='inverted '><td> Flowsheet Vitals <tr>.

### Single or multiple Flowsheet measurements

<tr class='inverted '><td>Flowsheet Vitals<tr>

<table class='reading-set'>

<tr>

<th colspan='3' class='flowsheet-reading-datetime'>

<<string>><<Date and time of the measurement>>

<span class="flowsheet-reading-section-name">

<<string>><<Section name>>

</span>

 $$\langle$$ 

 $\frac{2}{\pi}$ 

<tr>

<td class='flowsheet-reading-name' rowspan='1'>

<div ><<string>><<Name of the measurement>></div>

 $\lt/td$ 

<td class='flowsheet-reading-value flowsheet-last-in-set flowsheet-first-in-set'>

<div ><<string>><<Value of the measurement>></div>

```
\langle t \rangle
```
 $\langle tr \rangle$ 

<tr>

<td class='flowsheet-reading-name' rowspan='1'>

<div ><<string>><<Name of the measurement>></div>

 $\lt$ /td>

<td class='flowsheet-reading-value flowsheet-last-in-set flowsheet-first-in-set'>

<div ><<string>><<Value of the measurement>></div>

 $\lt/td$ 

 $\langle tr \rangle$ 

</table>

#### 24. Hospital Notes:

Hospital Notes are contained within <tr class='inverted '><td> Hospital Notes<tr>.

### Document with single page:

Each document is contained within "<div class='inpatient-document-print'>".

<div class='inpatient-document-print'>

<div class='inpatient-document-image'>

<img class='data' src='<<string>><<URL to get the image of Document1>>'>

</div>

 $\lt$ /div>

### Document with multiple pages:

Each document is contained within "<div class='inpatient-document-print'>".

<div class='inpatient-document-print'>

<div class='inpatient-document-image'>

<img class='data' src='<<string>><<URL to get the image of Document1\_Page1>>'>

</div>

<div class='inpatient-document-image'>

<img class='data' src='<<string>><<URL to get the image of Document1\_Page2>>'>

 $\lt$ /div>

<div class='inpatient-document-image'>

<img class='data' src='<<string>><<URL to get the image of Document1\_Page3>>'>

</div>

</div>

### 25. Imaging Results:

Imaging Results are contained within the table "<tr class='inverted '><td>Imaging Results"

<table >

<tr class='inverted '><td> Imaging Results</table> <div class='inpatient-result-print' style='page-break-before: always; pagebreak-after: always;'>

<h3> <<string>><<Name of the Imaging Result>>

</h3>

<table class="grid" style="margin-bottom: 1em;">

<tr><td class="rowlabel">Result date</td><td><<Date>><<Observation Date associated with this Imaging Result>></td></tr>

<tr><td class="rowlabel">Abnormal flag</td><td><<String>><<Status indicator of the measurement relative to normal (low, high, normal, abnormal)>></td></tr>

<tr><td class="rowlabel">Status</td><td><<String>><<The status of the result (e.g., "final", "preliminary", "corrected", etc.)>></td></tr>

<tr><td class="rowlabel">Ordering provider</td><td><<String>><<Name of the provider who Ordered the Imaging order>></td></tr>

<tr><td class="rowlabel">Associated order</td><td><<String>><<Name of the associated Imaging Order>></td></tr>

</table>

### Document with multiple pages:

<img src='<<string>><<URL to get the image of Document1\_Page1' style='page-break-before: always; page-break-after: always; display: block;'>

<img src='<<string>><<URL to get the image of Document1\_Page2' style='page-break-before: always; page-break-after: always; display: block;'>

### 26. Lab Results:

Lab Results are contained within the table "<tr class='inverted '><td>Lab Results"

<table >

<tr class='inverted '><td>Lab Results</table><h3><<string>><<Name of the Lab Result>>

 $<$ /h3>

<table class="grid" style="margin-bottom: 1em;">

<tr><td class="rowlabel">Result date</td><td><<Date>><<Observation Date associated with this Lab Result>></td></tr>

<tr><td class="rowlabel">Abnormal flag</td><td><<String>><<Status indicator of the measurement relative to normal (low, high, normal, abnormal)>></td></tr>

<tr><td class="rowlabel">Status</td><td><<String>><<The status of the result (e.g., "final", "preliminary", "corrected", etc.)>></td></tr>

<tr><td class="rowlabel">Ordering provider</td><td><<String>><<Name of the provider who Ordered the Lab order>></td></tr>

<tr><td class="rowlabel">Associated order</td><td><<String>><<Name of the associated Lab Order>></td></tr> <tr><td class="rowlabel">Collected date</td><td><<Date>><<Date when the specimen was collected>></td></tr> </table>  $\mathsf{hr}$ <table > <thead> <th>Analyte</th> <th>Value</th> <th>Abn. Flag</th> <th>Ref. Range</th> <th>Units</th> <th>Note</th> </thead> <tbody> <tr> <td><<array>><<Name or Description of the Individual lab result observations/analytes>></td> <td><<String>><<Value recorded for this observation>></td> <td><<String>><<Status indicator of the measurement relative to normal (low, high, normal, abnormal)>></td> <td><<String>><<Reference range of values accepted as normal for this observation>></td> <td><<String>><<Units for this analyte entry, if provided by the lab>></td> <td><<String>><<Additional note for this analyte, if applicable>></td>  $\frac{2}{\pi}$ </tbody> </table> 27. Medication Administration Record: <tr class='inverted '><td>Medication Administration Record<tr> Single or multiple Medication Administration Record

<div class='inpatient-mar-export'>

<div class='header'>

<div class='export-title bold'><<string>><<Medication administration date range#1>></div>

<div class='export-info'><<string>><<Exported by and date time>></div>

```
 </div>
```
<div class='order-type-group'>

<div class='order-type-group-header bold'>

<<string>><<Type>>

</div>

<div class='orders-and-tasks'>

<div class='order-and-tasks column-row'>

<div class='order-column column-left'>

<div class='order'>

<div class='order-sig'>

 $\leq$ div  $\geq$ 

<span class='medication-info bold'><<string>><<Medication>></span><<string>><<Dose>>

 $\lt$ /div>

</div>

<div class='order-details'>

<dl class='order-detail-row column-row'>

<dt class='column-left'><label><<string>><<Medication details key#1>></label></dt>

<dd class='column-right'><<string>><<Medication details value#1>><br/>>br/>

 $\langle$ dd>

 $<$ /dl>

<dl class='order-detail-row column-row'>

<dt class='column-left'><label><<string>><<Medication details key#2>></label></dt>

<dd class='column-right'><<string>><<Medication details value#2>><br/>>br/>

 $<$ /dd>

 $<$ /dl>

<dl class='order-detail-row column-row'>

<dt class='column-left'><label><<string>><<Medication details key#3>></label></dt>

<dd class='column-right'><<string>><<Medication details value#3>><br/>>h/>

 $\langle$ dd>  $\langle d|$  </div> <div class='order-actions-taken'> <div class='order-action-taken'><<string>><<Medication action taken#1>></div> <div class='order-action-taken'><<string>><<Medication action taken#1>></div>  $\lt$ /div> </div>  $\langle$ div $\rangle$  <div class='task-dates task-column column-right'> <dl class='task-date'> <dt class='date bold'><<string>><<Medication administration date#1>></dt> <dd class='tasks'> <div class='task column-row'> <div class='time column-left'> <span class=''><<string>><<Medication administration time#1>></span> <span class='date-suffix'></span> </div> <span class='actions column-right'> <div class='action '> <span class='action-label bold'><<string>><<Medication administration action>></span> <span class='detail'><<string>><<Medication administration action detail>></span><br> </div> </span> </div> </div> </div> </div>  $\lt$ /div> </div>

### 28. Nursing Admission Notes:

<tr class='inverted '><td>Nursing Admission Notes<tr> Discharge summary is contained within the following <div class="discharge-document-header"> Visit details are contained within the following <div class="inpatient-visit-details discharge-document-section"> Visit summary is contained within the following <div class="inpatient-visit-summary discharge-document-section"> Labs and Imaging are contained within the following <div class="clinicalsummarybox" id="SUMMARYCONTENT" sectionname="InpatientLabsAndImagingList"> Discharge Vitals are contained within the following <div class="discharge-vitals discharge-document-section"> Discharge Instructions are contained within the following <div class="discharge-instructions discharge-document-section"> Allergies are contained within the following <div class="inpatient-allergies discharge-document-section"> Medications are contained within the following <div class="discharge-document-section discharge-summary-medications"> 29. Nursing Care Plan:

Nursing Care Plan are contained within <tr class='inverted '><td>Nursing Care Plan<tr>.

<div class="clinicalsummary" id="SUMMARYCONTAINER" sectionname="NursingCarePlan">

<div id="SUMMARYHEADER"><span class="clinicalsubsubheading"><<string>><<Heading#1>></span>

 $\lt$ /div>

 <div class="clinicalsummarybox" id="SUMMARYCONTENT" sectionname="NursingCarePlan"><a id="NursingCarePlan\_Summary" name="NursingCarePlan\_Summary"></a><<string>><<Summary#1>> <div class="streamlined-attribution-details"><span class="attribution-description"><<string>><<Reviewedby#1>></span> <span class="attribution-date"><<string>><<Datetime#1>></span>

 $\lt$ /div>

 $\lt$ /div>

</div>

#### 30. Nursing Notes:

Nursing Notes are contained within <tr class='inverted '><td>Nursing Notes<tr>.

### Single or multiple nursing notes

<tr class='inverted '><td>Nursing Notes<tr>

<td><p><br/>>>><string>><<Date range of the listed notes>></b></p>

<tr><td><ul class="encounter-list">

<li class="shift-comment-feed-row">

<div class='shift-comment-left-column fonts-secondary-details'>

<div ><<string>><<Entered by>></div>

<div ><<string>><<Date and time of the note>></div>

</div>

<div class='shift-comment-right-column fonts-default'><<string>><<Notes>></div>

 $<$ /li>

<li class="shift-comment-feed-row">

<div class='shift-comment-left-column fonts-secondary-details'>

<div ><<string>><<Entered by>></div>

<div ><<string>><<Date and time of the note>></div>

 $\langle$ div $\rangle$ 

<div class='shift-comment-right-column fonts-default'><<string>><<Notes>></div>

 $\langle$ li $\rangle$ 

#### 31. Nursing Tasks:

Nursing Tasks are contained within <tr class='inverted '><td> Nursing Tasks<tr>.

### Single or multiple tasks

<div class='chart\_export\_task\_section'>

<h1>Nursing Tasks - <<string>><<Date of the task>></h1>

<h2><<string>><<Type of the task(Optional field)>></h2>

<table class="chart\_export\_task\_data">

<tr>

<td><<string>><<Date and time of the task(Optional field)>></td>

<td><<string>><<Status of the task(Optional field)>></td>

<td><<string>><<Performed by(Optional field)>></td>

 $<$ /tr>

</table>

</div>

### 32. Orders:

Orders are contained within <tr class='inverted '><td>Orders<tr>.

### Single or multiple orders

<h1>"><<string>><<Type of the order>></h1>

<h2>Date Ordered: <<string>><<Date and time of the order>></h2>

<table class="print-table">

<tbody>

<tr>

```
<td class="label">Order</td>
```
<td class="value"> << string>> <<<<<<<<<<rr/>Description of the order>></td>

 $\langle tr \rangle$ 

</tbody>

</table>

<div class='info-group entered-details'>

```
<span class='entered-user'><<string>><<Order entered by>></span>
```
<span class='entered-time'><<string>><<Order entered date and time>></span>

 $\langle$ div $\rangle$ 

### 33. Paper Forms:

### 34. Patient Discharge Instructions:

Patient Discharge Instructions are contained within <tr class='inverted '><td> Patient Discharge Instructions<tr>.

Discharge summary is contained within the following

<div class="discharge-document-header">

Visit details are contained within the following

<div class="inpatient-visit-details discharge-document-section">

Visit summary is contained within the following

<div class="inpatient-visit-summary discharge-document-section">

Labs and Imaging are contained within the following

<div class="clinicalsummarybox" id="SUMMARYCONTENT" sectionname="InpatientLabsAndImagingList">

Discharge Vitals are contained within the following

<div class="discharge-vitals discharge-document-section">

Discharge Instructions are contained within the following

<div class="discharge-instructions discharge-document-section">

Allergies are contained within the following

<div class="inpatient-allergies discharge-document-section">

Medications are contained within the following

<div class="discharge-document-section discharge-summary-medications">

#### 35. Respiratory Tasks:

Respiratory Tasks are contained within <tr class='inverted '><td> Respiratory Tasks<tr>.

#### Single or multiple tasks

<div class='chart\_export\_task\_section'>

<h1>Nursing Tasks - <<string>><<Date of the task>></h1>

<h2><<string>><<Type of the task(Optional field)>></h2>

<table class="chart\_export\_task\_data">

<tr>

<td><<string>><<Date and time of the task(Optional field)>></td> <td><<string>><<Status of the task(Optional field)>></td>

<td><<string>><<Performed by(Optional field)>></td>

 $\langle tr \rangle$ 

</table>

</div>

#### 36. Surgical Pre-Op Notes:

Surgical Pre-Op Notes are contained within <tr class='inverted '><td> Surgical Pre-Op Notes<tr>.

Visit details are contained within the following

<div class="inpatient-visit-details discharge-document-section">

Visit summary is contained within the following

<div class="inpatient-visit-summary discharge-document-section">

Labs and Imaging are contained within the following

<div class="clinicalsummarybox" id="SUMMARYCONTENT" sectionname="InpatientLabsAndImagingList">

Discharge Vitals are contained within the following

<div class="discharge-vitals discharge-document-section">

Discharge Instructions are contained within the following

<div class="discharge-instructions discharge-document-section">

Allergies are contained within the following

<div class="inpatient-allergies discharge-document-section">

Medications are contained within the following

<div class="discharge-document-section discharge-summary-medications">

### 37. Therapy Tasks:

Therapy Tasks are contained within <tr class='inverted '><td> Therapy Tasks<tr>.

### Single or multiple tasks

<div class='chart\_export\_task\_section'>

<h1>Nursing Tasks - <<string>><<Date of the task>></h1>

<h2><<string>><<Type of the task(Optional field)>></h2>

<table class="chart\_export\_task\_data">

<tr>

<td><<string>><<Date and time of the task(Optional field)>></td>

<td><<string>><<Status of the task(Optional field)>></td>

<td><<string>><<Performed by(Optional field)>></td>

 $\langle tr \rangle$ 

</table>

### </div>

### 38. Transfer Orders:

Transfer Orders are contained within <tr class='inverted '><td>Transfer Orders <style>pre { white-space: prewrap; }</style><tr>>td><span><bb><<string>><<Date of the order>></b></span></td></tr><tr><tr><td>

### Single or multiple transfer orders:

<div class='clinicalsummarybox' id='SUMMARYCONTENT' sectionname='InpatientTransferOrder'><a id="InpatientTransferOrder\_Summary" name="InpatientTransferOrder\_Summary"></a>

<div class='adt-order-summary'>

<div class='data-table-container simple-table '>

<div class='table-scrolling-container'>

 <table class="data-table "><colgroup></colgroup><thead class="data-table-header "> <tr class="table-row table-header-row "> <td></thead><tbody class="table-body "> <tr class="table-row table-body-row " data-table-row-id=""> <td class="table-cell table-body-cell " data-table-cell-value="" data-table-column-key="field-name-cell"> <div class='field-name'></div> <td class="table-cell table-body-cell " data-table-cell-value="" data-table-column-key="from-column-cell"> <div class='from-value table-header-cell'>From</div> <td class="table-cell table-body-cell " data-table-cell-value="" data-table-column-key="to-column-cell"> <div class='to-value table-header-cell'>To</div> <tr class="table-row table-body-row " data-table-row-id=""> <td class="table-cell table-body-cell " data-table-cell-value="" data-table-column-key="field-name-cell"> <div class='field-name'><<string>><<Data key#1>></div> <td class="table-cell table-body-cell " data-table-cell-value="" data-table-column-key="from-column-cell"> <div class='from-value '><<string>><<Data - From value#1>></div> <td class="table-cell table-body-cell " data-table-cell-value="" data-table-column-key="to-column-cell"> <div class='to-value '><<string>><<Data - To value#1>></div> <tr class="table-row table-body-row " data-table-row-id=""> <div class='field-name'><<string>><<Data key#2>></div> <td class="table-cell table-body-cell " data-table-cell-value="" data-table-column-key="from-column-cell"> <div class='from-value '><<string>><<Data - From value#2>></div> <td class="table-cell table-body-cell " data-table-cell-value="" data-table-column-key="to-column-cell"> <div class='to-value '><<string>><<Data - To value#2>></div> <dl class="form-row "><dt class=""><label class="form-label "> <<string>><<Form input label #1>> </label><dd class="form-input <div class='adt-order-value'><<string>><<Form input value #1>> </div> </dl><dl class="form-row "><dt class=""><label class="form-label "> <<string>><<Form input label #2>> </label><dd class="forminput ">

<div class='adt-order-value'>

<div class='none-recorded'><<string>><<Form input value #2>> </div>

 $\lt$ /div>

">

<div class='streamlined-attribution-details '>

<span class="attribution-description ">

<<string>><<Created by>>

</span>

<span class="attribution-date ">

<<string>><<Created date>>

</span>

 $\langle$ div $\rangle$